## Autocad editor of blocks zip

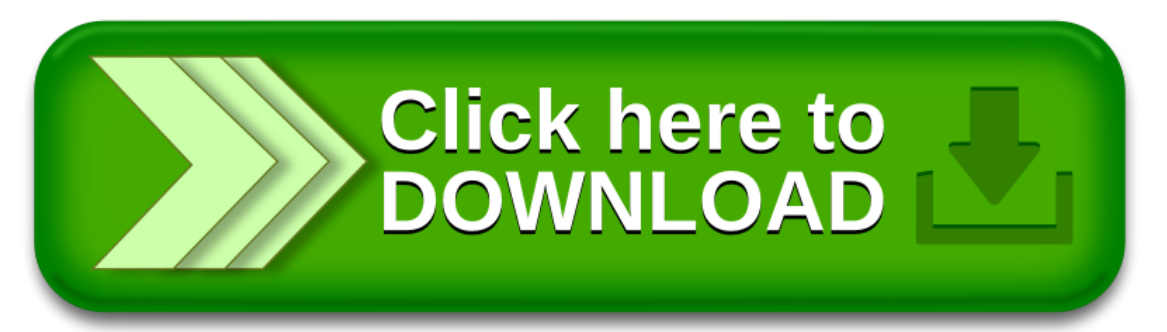